## Upgrade-Checkliste für virtuelle **Hosts**

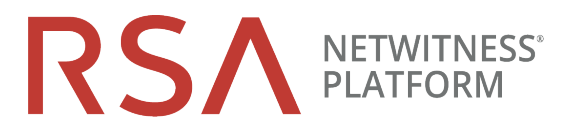

ffür Version 10.6.6 auf 11.2

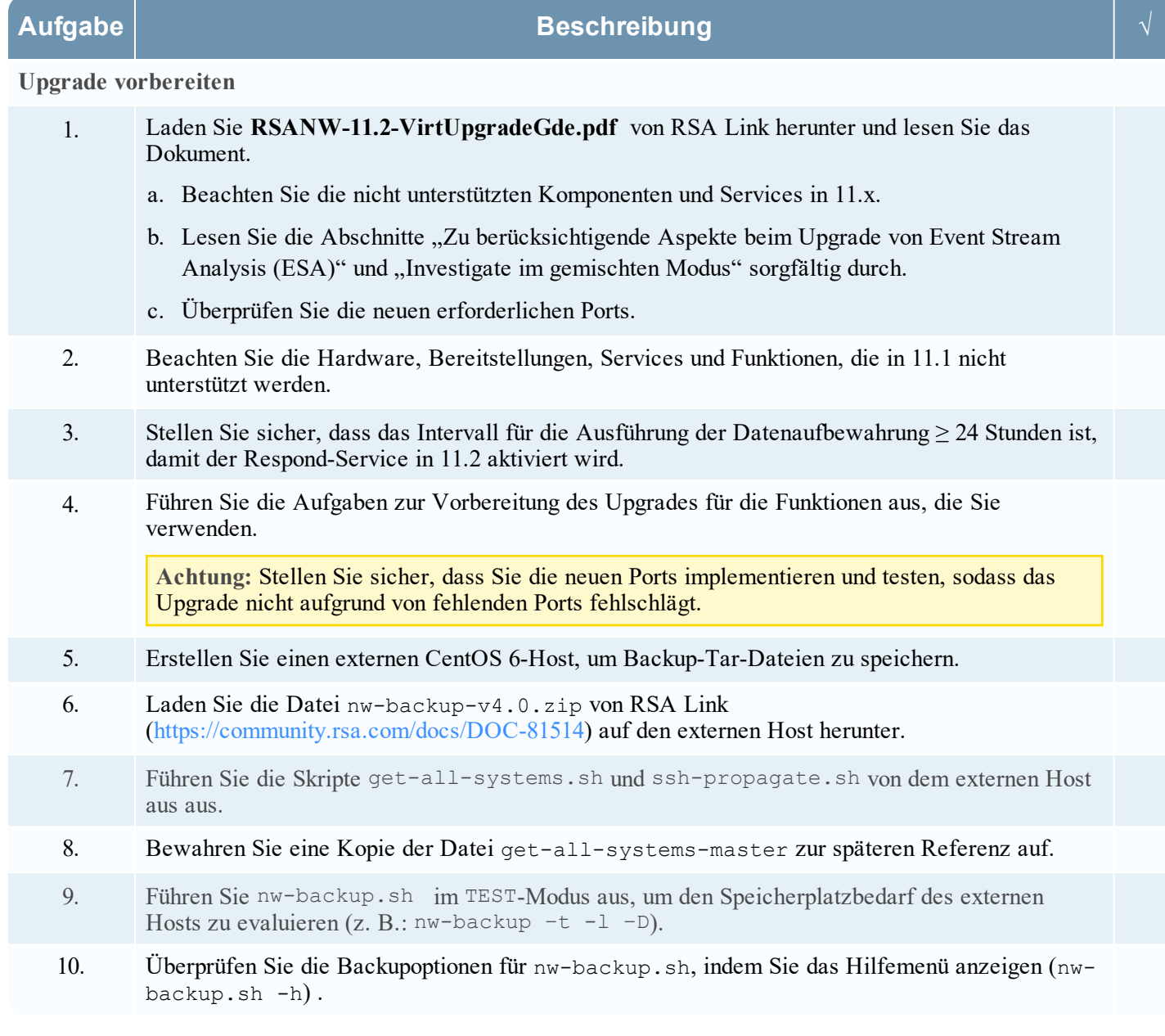

## Physical Host Upgrade Checklist

for Version 10.6.6.x to 11.2

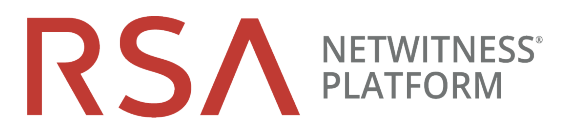

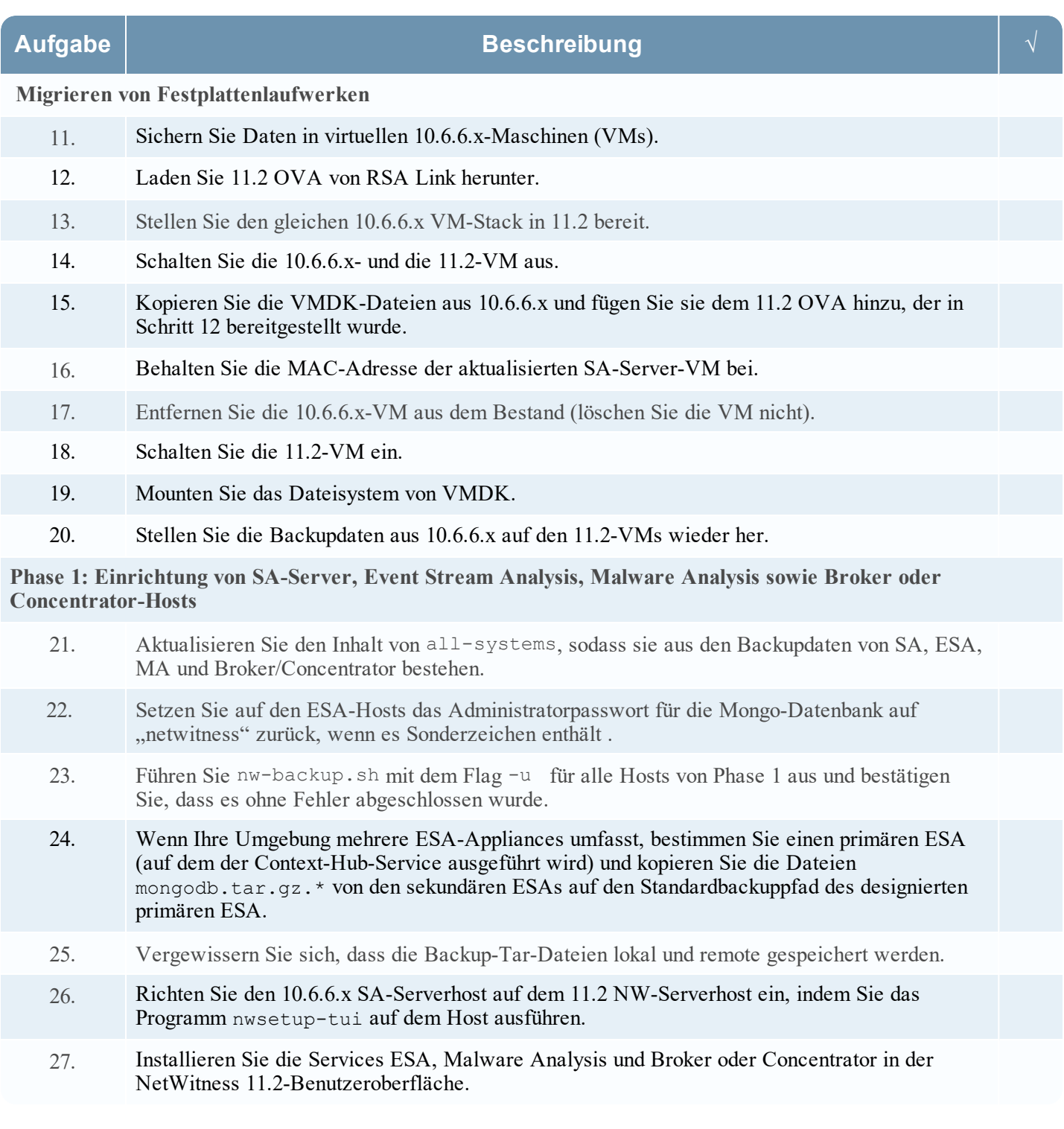

**Aufgabe Beschreibung √**

**Phase 2: Upgrade für alle anderen Hosts durchführen**

# Physical Host Upgrade Checklist

for Version 10.6.6.x to 11.2

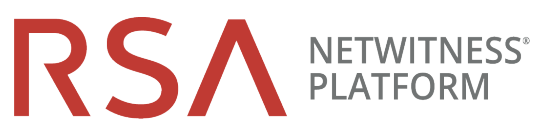

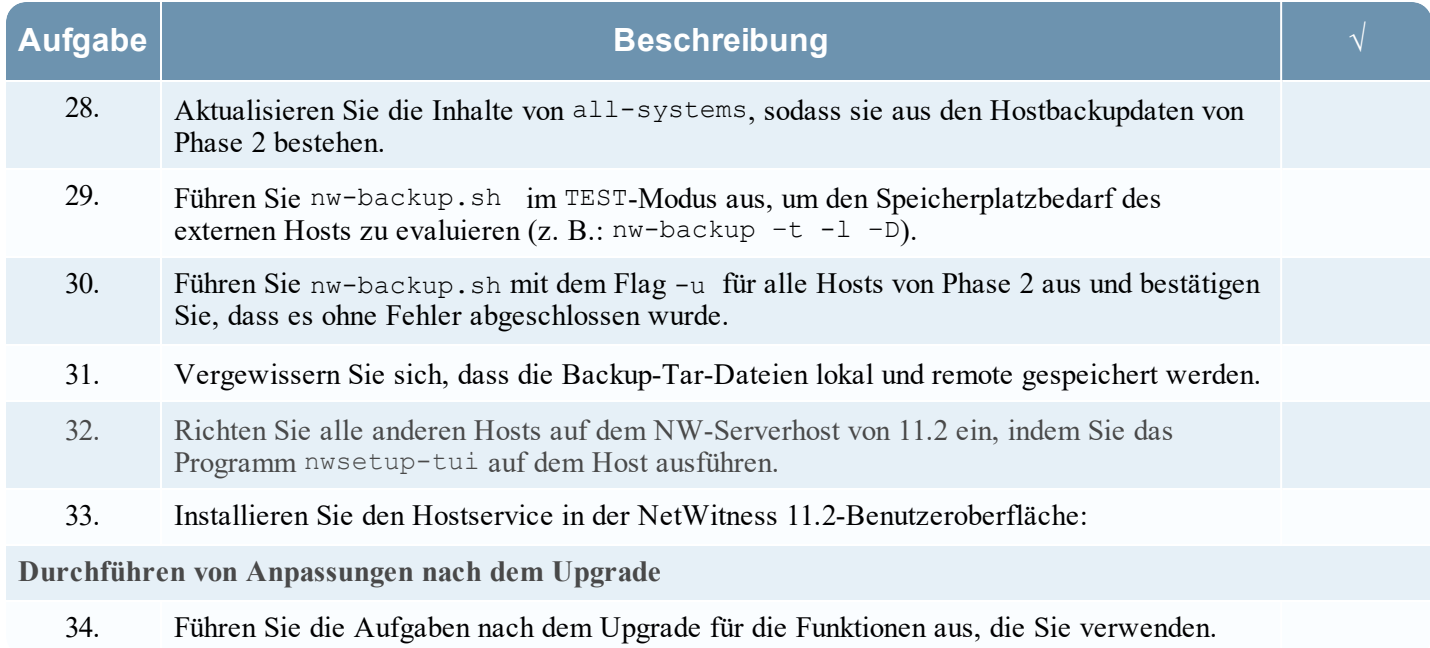

### **Revisionsverlauf**

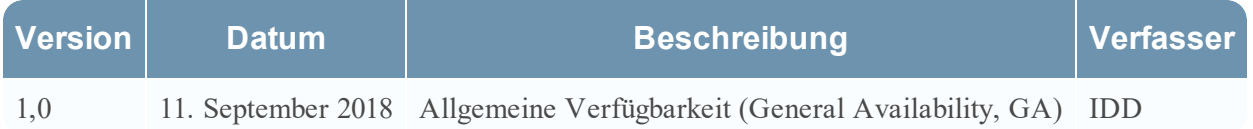